DOI:10.13758/j.cnki.tr.2002.03.005

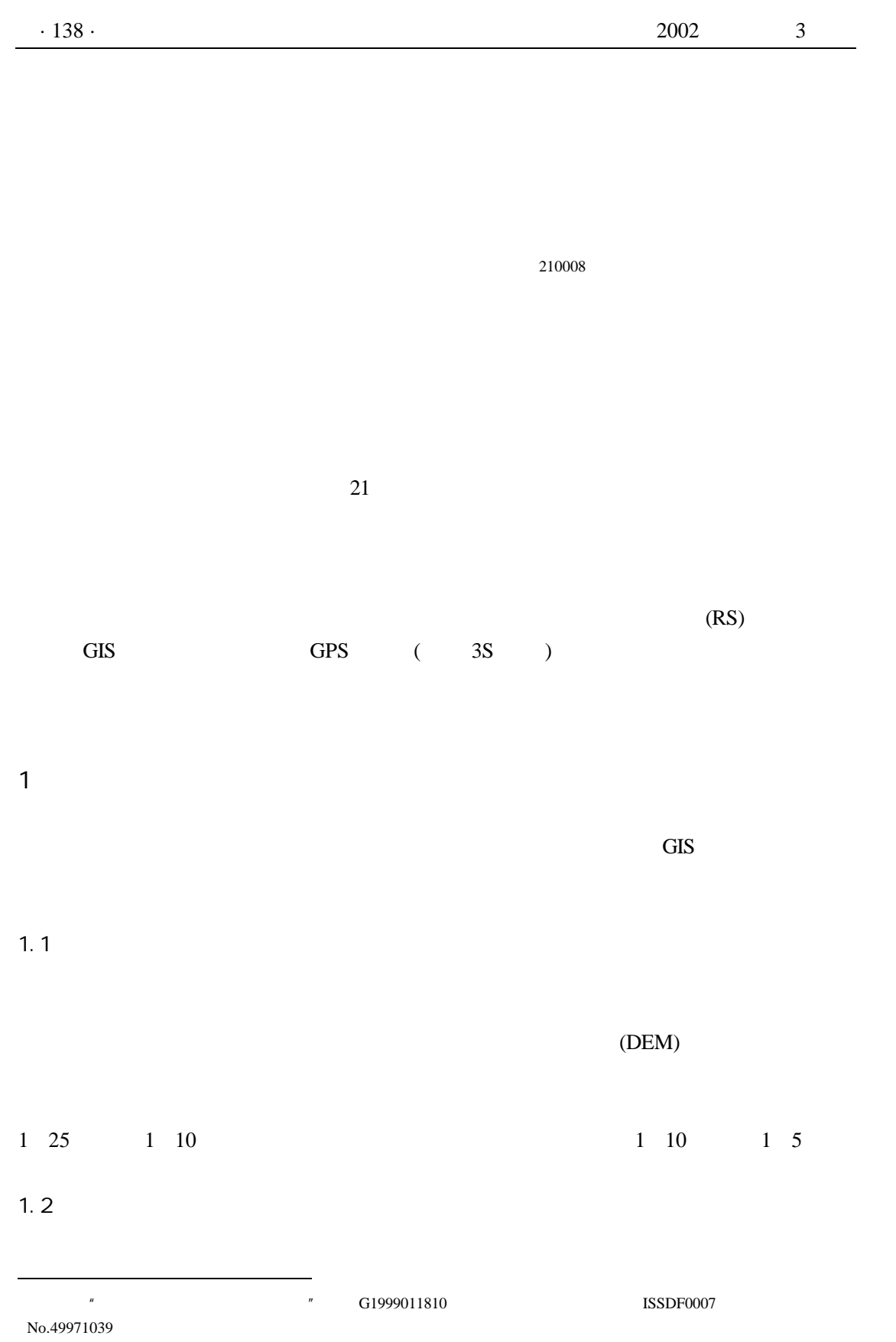

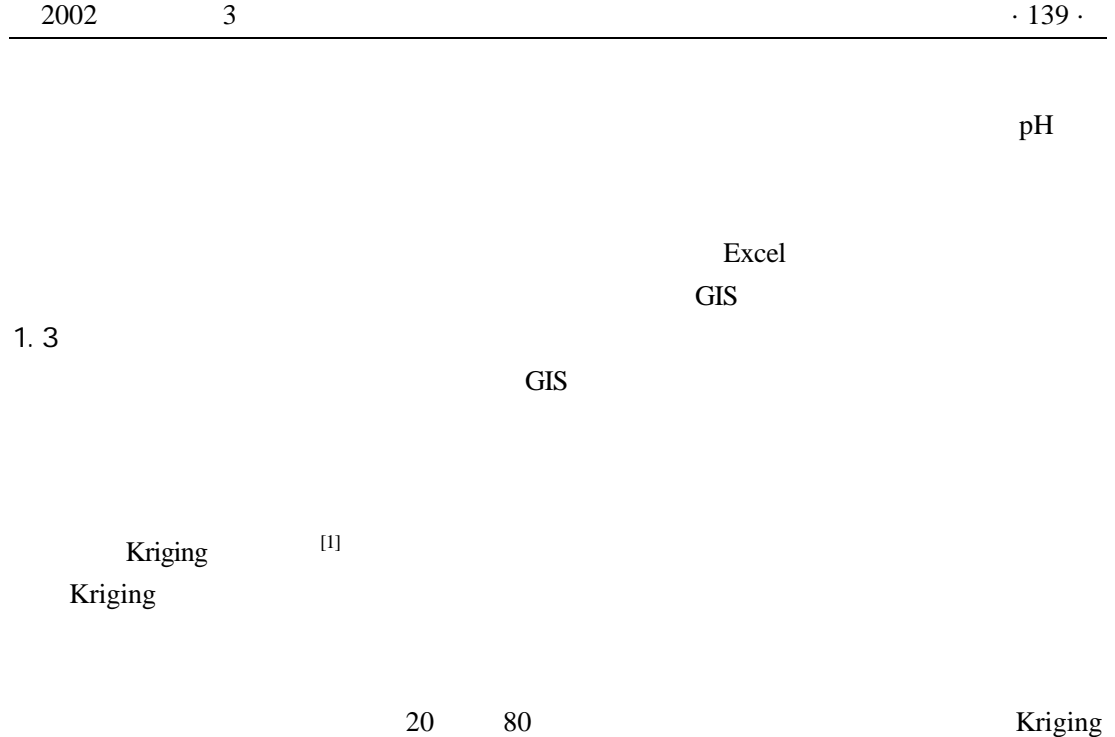

 $[2 \ 3]$ 

**Example 12** Kriging 2012 12 Art 2012 12 Art 2012 12 Art 2012 12 Art 2012 12 Art 2012 12 Art 2012 12 Art 2012 12 Art 2012 12 Art 2012 12 Art 2012 12 Art 2012 12 Art 2012 12 Art 2012 12 Art 2012 12 Art 2012 12 Art 2012 12 A

 $1.4$ 

GIS **GIS** 

 $2$ 

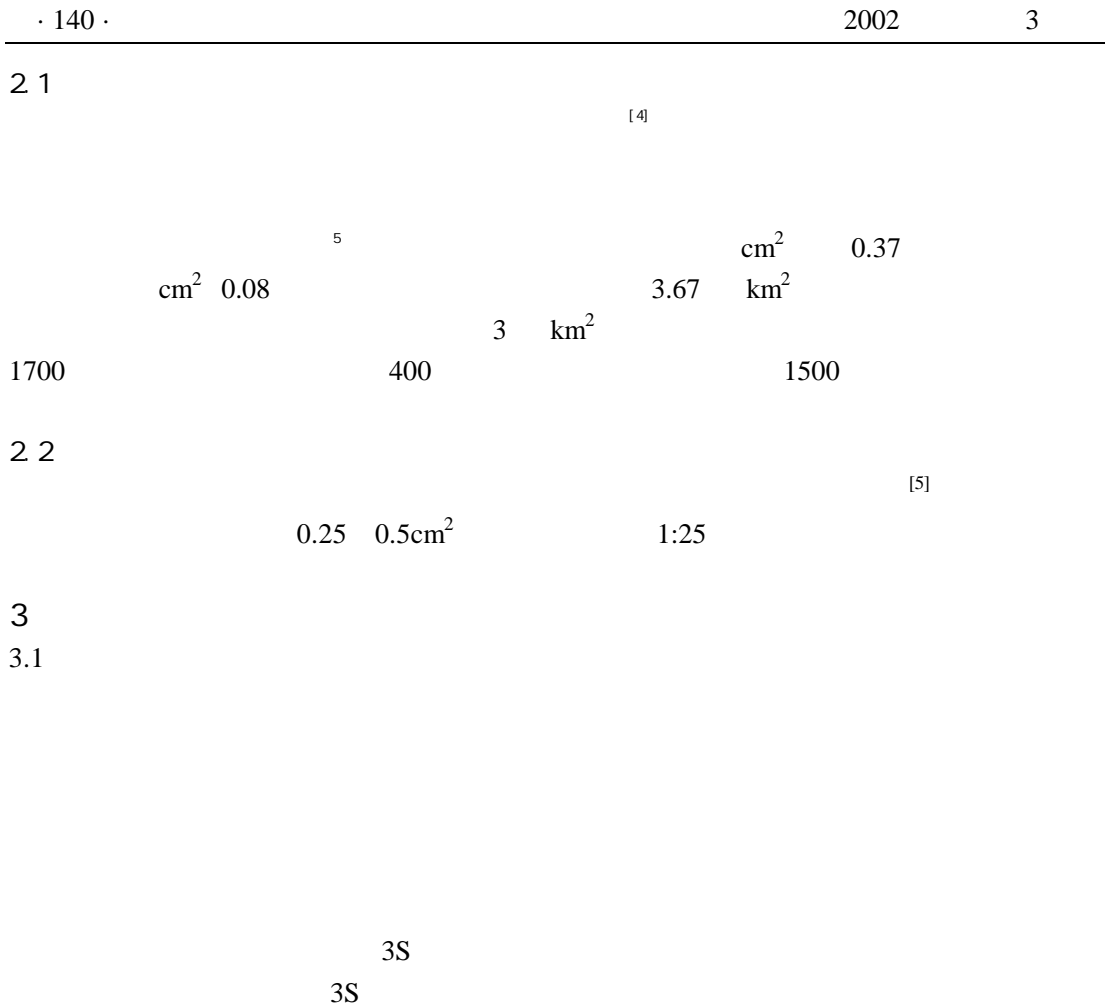

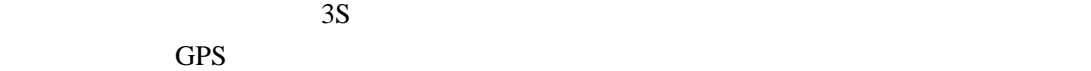

遥感技术可以节省很多野外工作量 采用 GPS 技术进行野外比较精确的定位 能直接记录

 $3.2$ 

 $3.$  $4.$ 1 沈振国, 陈怀满. 土壤重金属污染生物修复的研究进展. 农村生态环境, 2000, 16(2) 39 44 2 吴龙华, 骆永明等. 铜污染土壤修复的有机调控研究. 土壤, 2000, 32(2) 62 70 3 Absolute the Secondary Indian Secondary I. *Brassica juncea I. Brassica juncea* Pb . , 2000, 32(2) 71 74 4 吴龙华, 骆永明等. 有机络合强化植物修复的环境风险研 . 土壤, 2001, 33(4) 189 192 5 王庆仁, 崔岩山, 董艺婷. 植物修复-重金属污染土壤整治有效途径.生态学报, 2001, 21(2) 326 331  $6$   $\phantom{00}$ ,  $2000$ . \*\*\*\*\*\*\*\*\*\*\*\*\*\*\*\*\*\*\*\*\*\*\*\*\*\*\*\*\*\*\*\*\*\*\*\*\*\*\*\*\*\*\*\*\*\*\*\*\*\*\*\*\*\*\*\*\*\*\*\*\*\*\*\*\*\*\*\*\*\*\*\*\*\*\*\*\*\*\*\*\*\*\*\*\*\*\*\*\*\*

140

## $GIS$

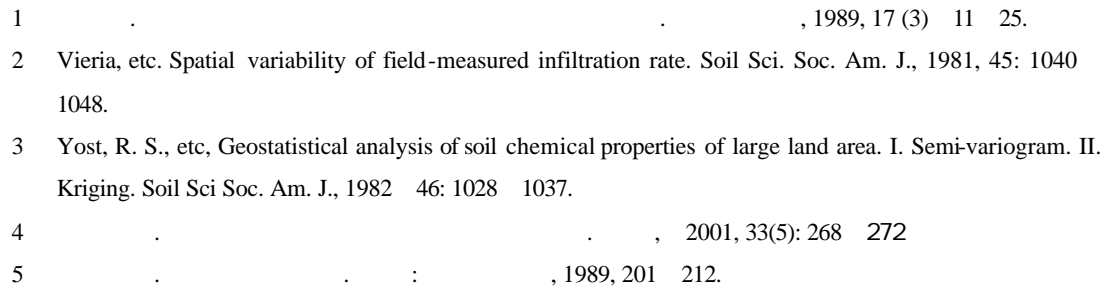